## **Услуги, предоставляемые Кадастровой палатой (итоги горячей линии)**

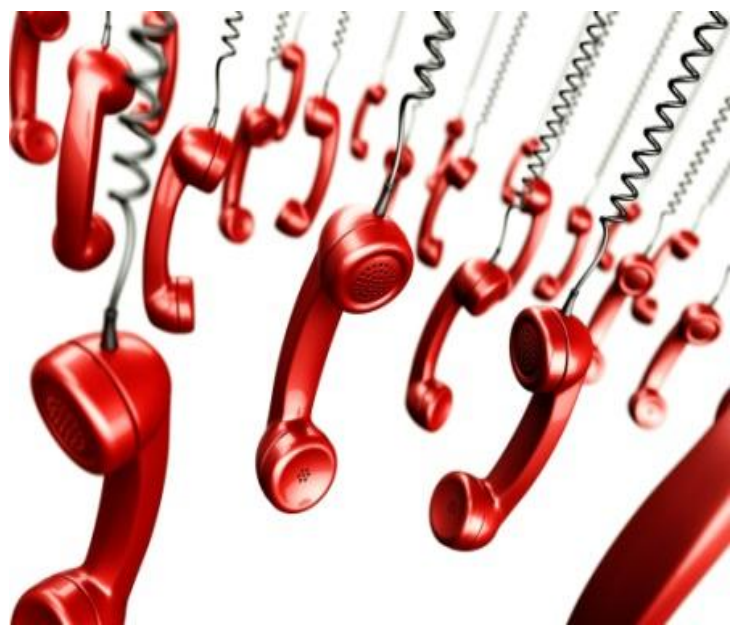

В филиале ФГБУ «ФКП Росреестра» по Кировской области (Кадастровая палата) состоялась горячая телефонная линия на тему: «Какие услуги предоставляет Кадастровая палата и как их можно получить».

В ходе горячей линии специалист Кадастровой палаты ответил на следующие вопросы:

**Вопрос** от ветерана Великой Отечественной войны, проживающей в г. Вятские Поляны: Могут ли специалисты Кадастровой палаты приехать и принять документы на предоставление сведений, содержащихся в Едином государственном реестре недвижимости (ЕГРН)?

 **Ответ:** бесплатная услуга по выездному приему для ветеранов и инвалидов Великой Отечественной войны и приравненных к ним гражданам, инвалидам I и II групп (при предъявлении подтверждающих документов) осуществляется только в городе Кирове.

 Чтобы воспользоваться услугой, необходимо подать заявку по телефону (8332) 35-39-59, по единому справочному телефону ВЦТО Росреестра 8-800-100-34-34 либо по адресу электронной почты filial@43.kadastr.ru.

**Вопрос:** Для предоставления по месту работы необходимо получить на всех членов семьи выписки из ЕГРН о правах отдельного лица на имевшиеся (имеющиеся) у него объекты недвижимости по всей РФ. Заявительница хочет узнать стоимость выписки, срок подготовки документов и в течении какого времени выписки являются актуальными?

 **Ответ:** Размер платы за предоставление сведений, содержащихся в ЕГРН, установлен приказом Минэкономразвития РФ от 10.05.2016 года №291. Размер платы за выписку из ЕГРН о правах отдельного лица на имевшиеся (имеющиеся) у него объекты недвижимости (на территории 57 и более субъектов Российской Федерации) в виде бумажного документа для физического лица составляет 1800 рублей.

 Сведения, содержащиеся в ЕГРН, предоставляются в срок не более трех рабочих дней со дня получения органом регистрации прав запроса о предоставлении сведений.

 Сведения, предоставленные на основании запроса, независимо от способа предоставления являются актуальными (действительными) на момент выдачи органом регистрации прав или многофункциональным центром (МФЦ) сведений, содержащихся в ЕГРН.

**Вопрос:** У гражданина имеется свидетельство о праве собственности на землю 1996 года. По запросу о предоставлении сведений, содержащихся в ЕГРН, он получил Уведомление об отсутствии сведений. Как внести сведения о земельном участке в ЕГРН?

 **Ответ:** С заявлением о внесении ранее учтенного объекта недвижимости может обратиться любое лицо. Основанием для внесения в ЕГРН ранее учтенного земельного участка могут послужить правоустанавливающие или правоудостоверяющие документы на объект недвижимости, датированные до вступления в силу Закона о регистрации от 21.07.1997 №122-ФЗ (например, постановления, распоряжения, Государственные акты, свидетельства).

 С заявлением о внесении ранее учтенного объекта недвижимости можно обратиться в любой офис МФЦ. В настоящее время офисы МФЦ функционируют во всех административных центрах муниципальных районов Кировской области, 6 офисов МФЦ и 11 удаленных рабочих мест работают на территории города Кирова. Кроме того, в районах Кировской области обеспечивают приём населения 109 территориально обособленных структурных подразделений МФЦ. Адреса размещения офисов МФЦ, график их работы, а также иную полезную информацию о работе МФЦ можно найти на сайте МФЦ (http://моидокументы43.рф/) либо позвонив по единому бесплатному телефону 8-800-707-43-43.

**Вопрос:** Можно ли обратиться в Кадастровую палату за консультацией юридическим лицам?

 **Ответ:** Воспользоваться услугами Кадастровой палаты могут как физические лица, так и юридические лица, после заключения соответствующего договора на оказание услуг. Получить консультацию о порядке предоставления, сроках, стоимости консультации можно по телефону (8332) 76-11-94.

**Вопрос**  от выпускницы ВУЗа: Подскажите адрес электронный почты, куда можно направить документы, чтобы попасть в резерв кадров вашей организации? **Ответ**: Вы можете подать резюме на электронный адрес resume@43.kadastr.ru